## LV4 Fo10

#### *Aktivera Kursens mål:*

Konstruera en dator mha grindar och programmera denna

## *Aktivera Förra veckans mål:*

- Koppla samman register och ALU till en dataväg
- Minnets uppbyggnad och anslutning till datavägen
- ▶ Program och hur detta lagras i minne
- ▶ Fatta hur datorn startar och arbetar
- Räknare och mera vippor

### **Veckans mål:**

- ▶ Konstruera styrenheten.... genom att....
- implementera olika maskininstruktioner i styrenheten.
- Kunna använda instruktionslistan och skriva mycket enkla assemblerprogram
- Studera olika instruktionstyper och adresseringsmot
- Använda utvecklingsmiljön för FLISP

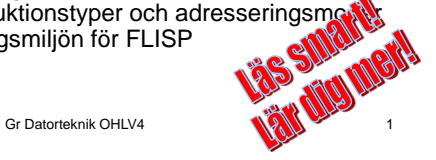

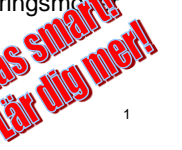

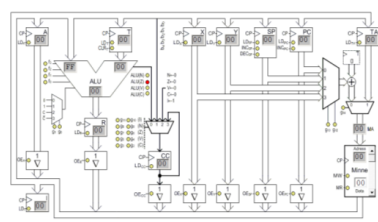

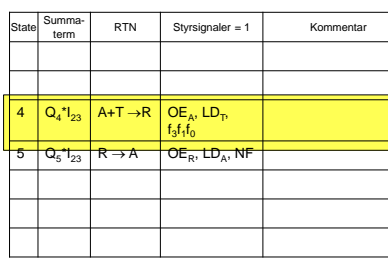

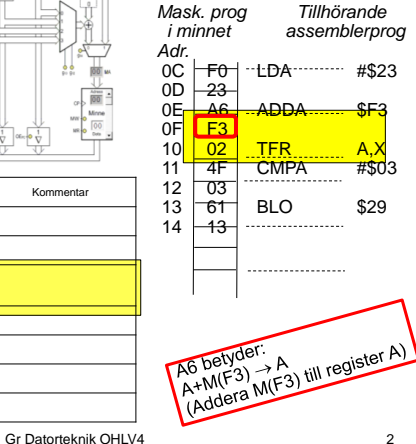

#### Gr Datorteknik OHLV4 Assemblernivå *Beskrivning av funktion* "Automatiskt styrd borrmaskin" Positionera borr Starta borr Borra genom arbetsstycke ... *Beskrivning av styrsignaler*  $\textsf{CP1:OE}_{\textsf{PC}}\textsf{=}1, \textsf{LD}_{\textsf{Adr}}\textsf{=}1, \textsf{Inc}_{\textsf{PC}}\textsf{=}1$ CP2: MR=1, LD<sub>T</sub>=1<br>CP3: OE<sub>DR1</sub>=1, LD<sub>R</sub>, f<sub>3</sub>=1 f<sub>1</sub>=1<br>... *Assemblerspråk* STAA BorrStyr<br>LDAA BorrSta Fortsätt LDAA BorrStat ANDA #B1Mask<br>CMPA #BorrNer CMPA #BorrNere<br>BNE Fortsätt Fortsätt ---

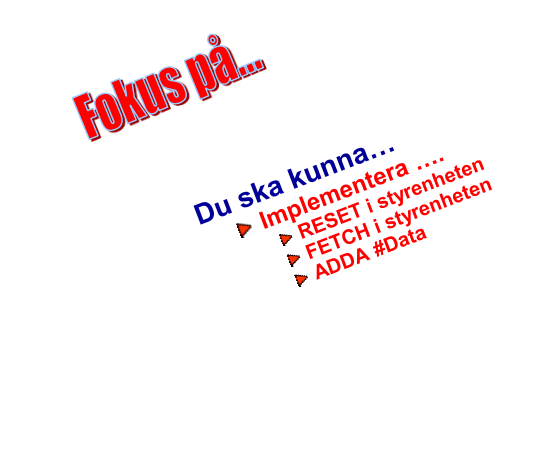

Gr Datorteknik OHLV4 4

LV4 Fo10

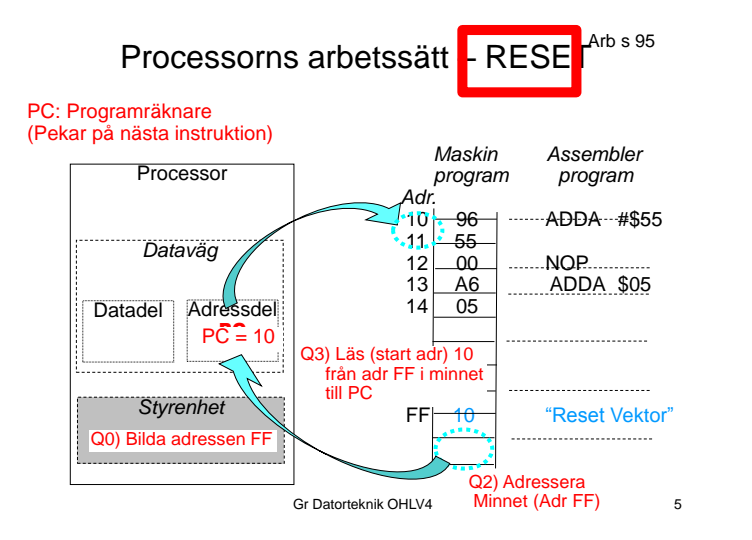

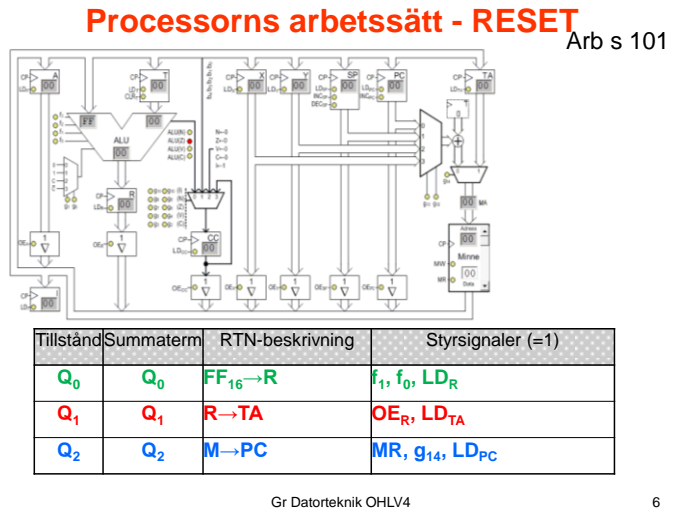

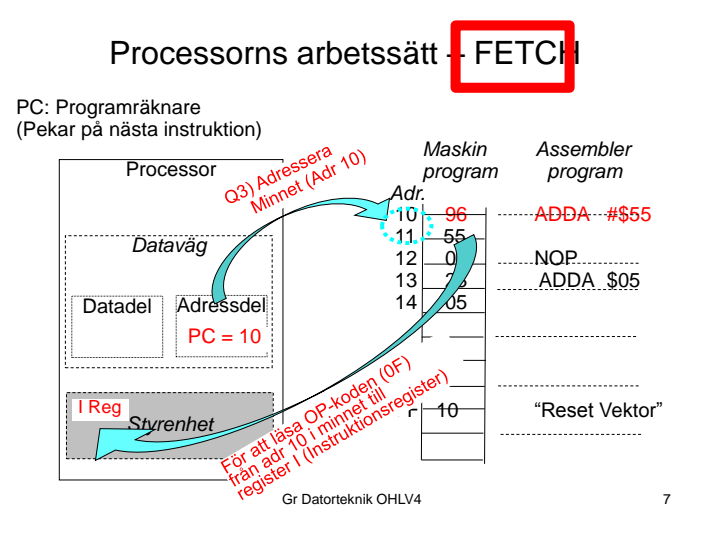

## Processorns arbetssätt - FETCH <sub>Arb s 109</sub>

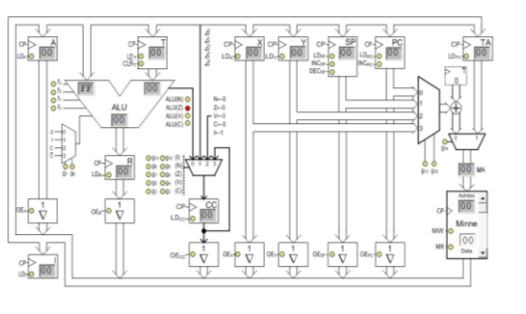

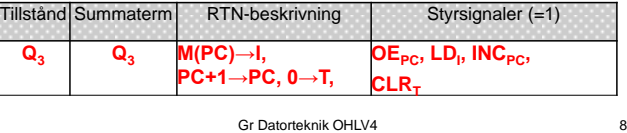

## 11/16/2012

## Processorns arbetssätt – Execute

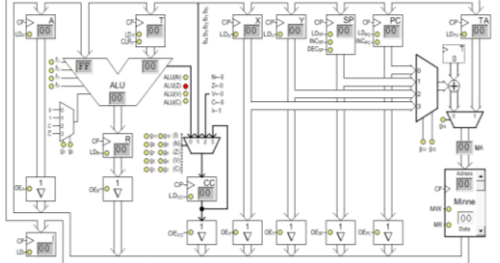

Arb s 133

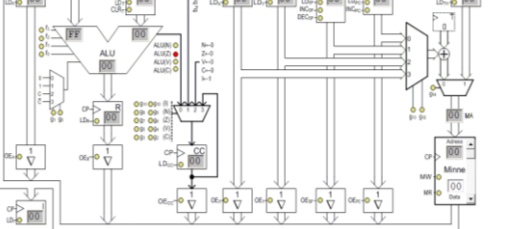

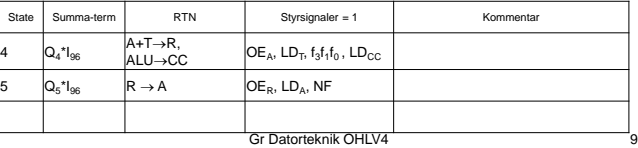

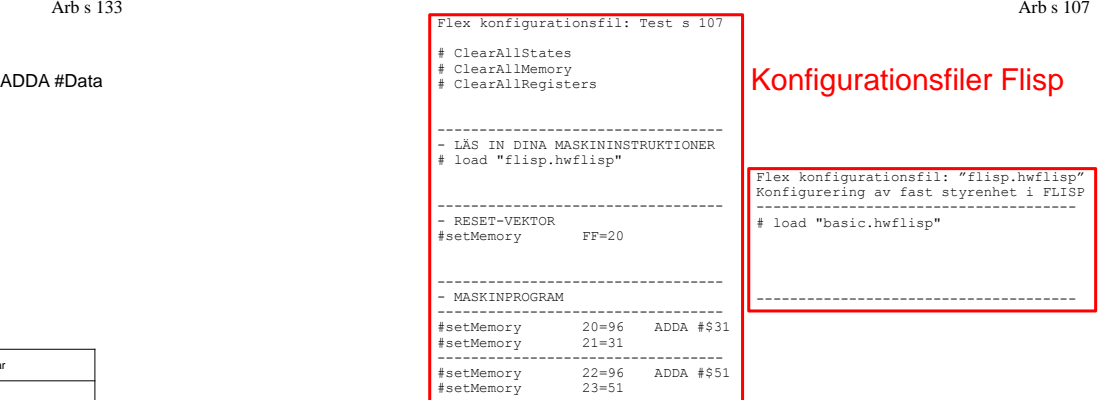

Grundläggande Datorteknik fo10 10 10

## Konfigurationsfiler Flisp onsfil:"BASIC.HWFLISP"

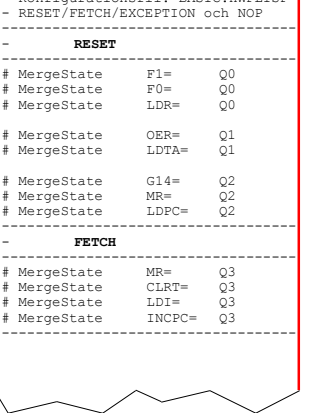

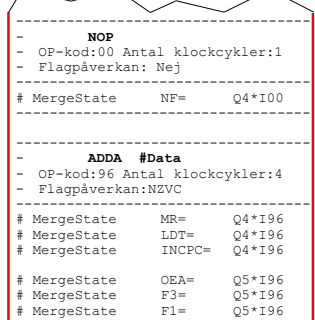

# MergeState F3=<br># MergeState F1=

 $\sim$ 

# MergeState

# MergeState

-------------------------------------

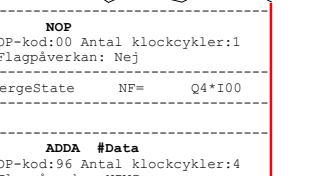

 $\sim$ 

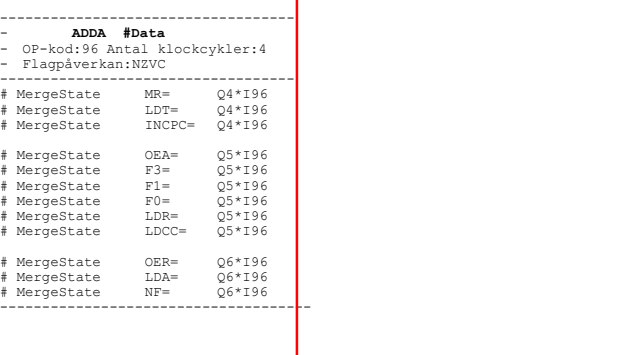

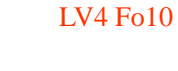

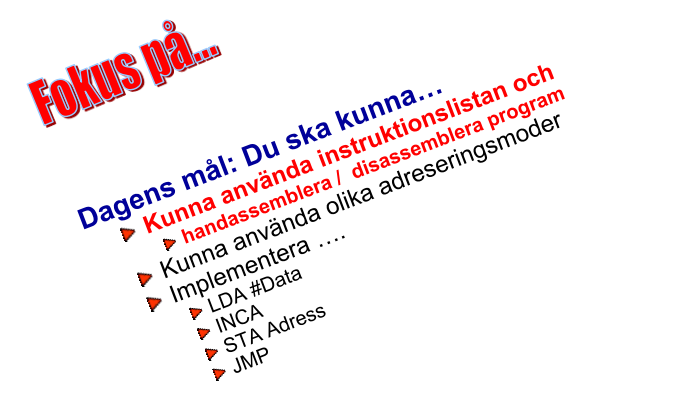

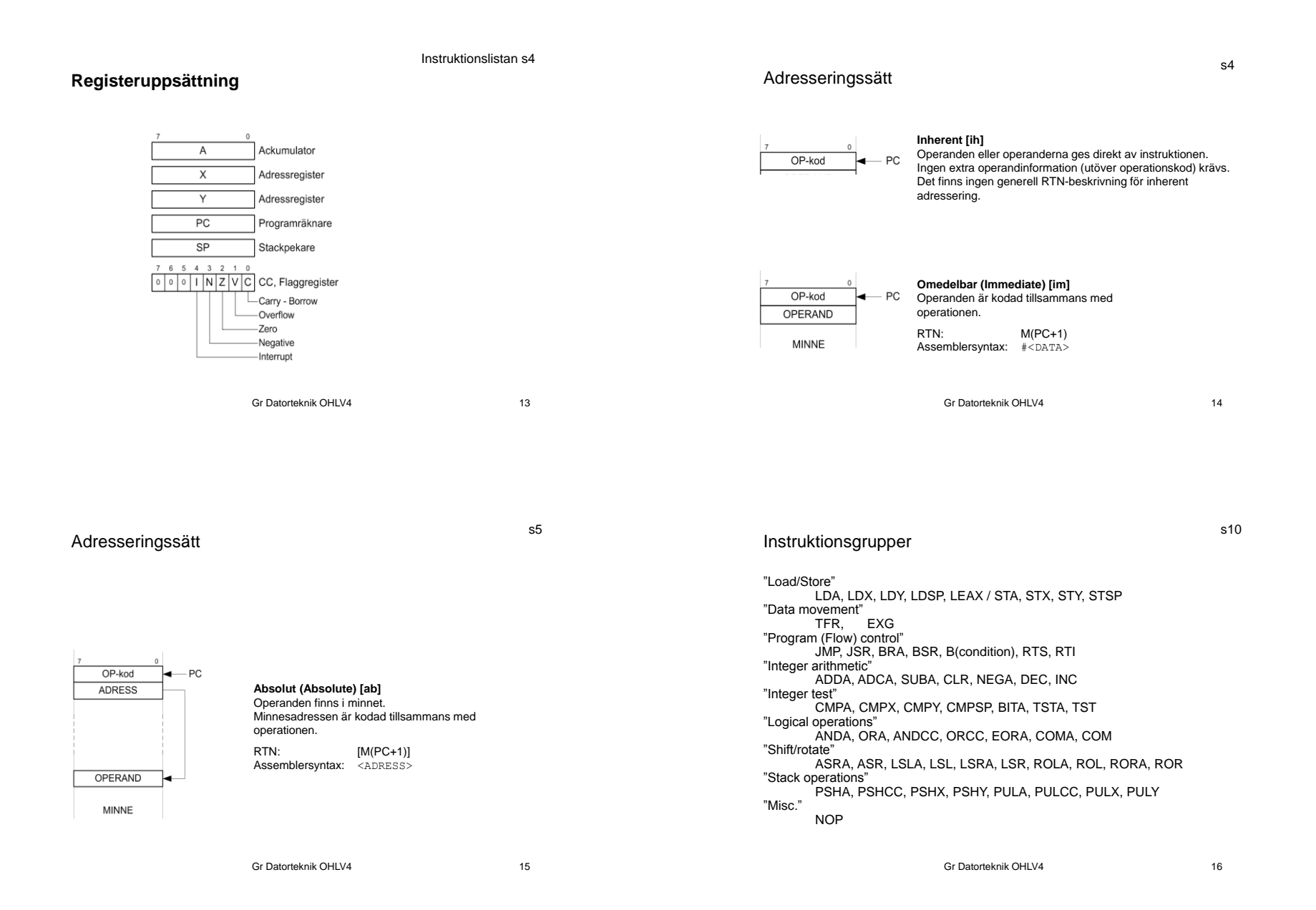

4

11/16/2012

## **Karta över s**<sup>11</sup> **operationskoder**

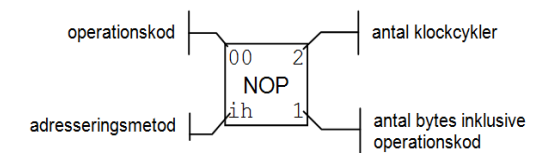

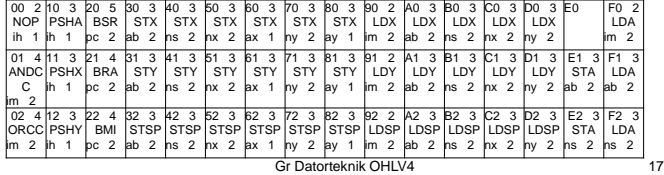

**Förklaring av innehållet i instruktionslistan**

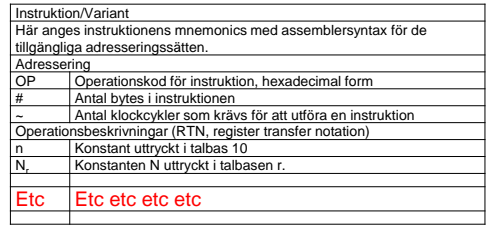

Gr Datorteknik OHLV4 18

s12

s13

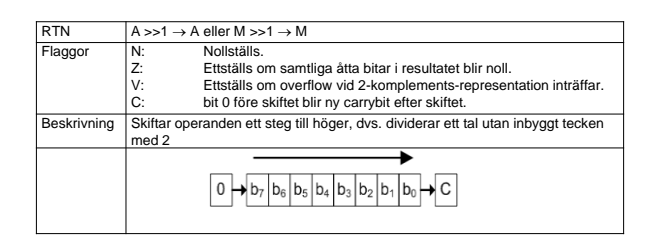

**Instruktionen** LSR Logical shift right

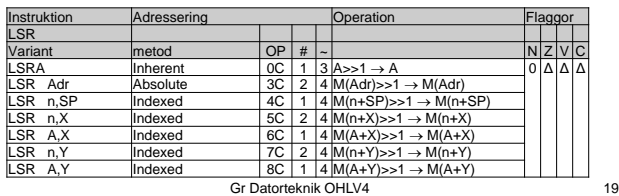

Handassemblering

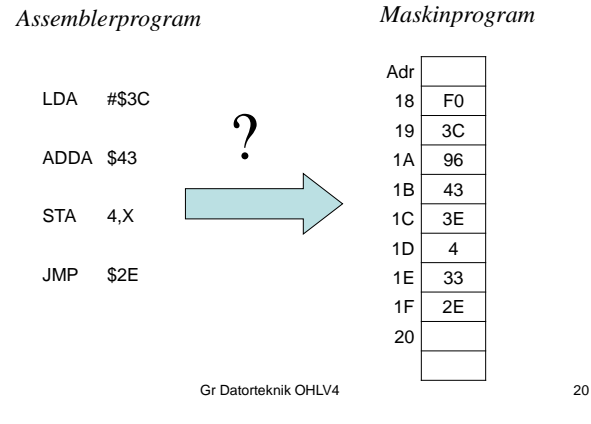

## LV4 Fo10

## Disassemblering

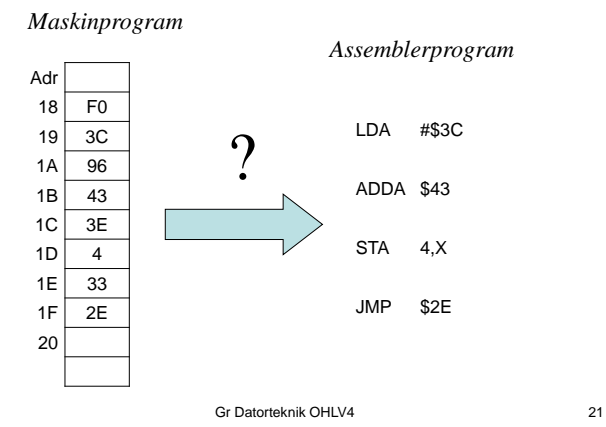

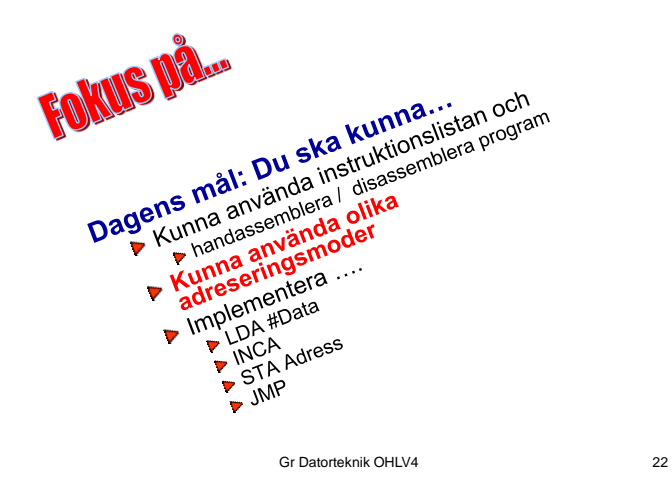

s4

## Adresseringsmoder *Hur hitta "datat" som instruktionen skall jobba på/med*

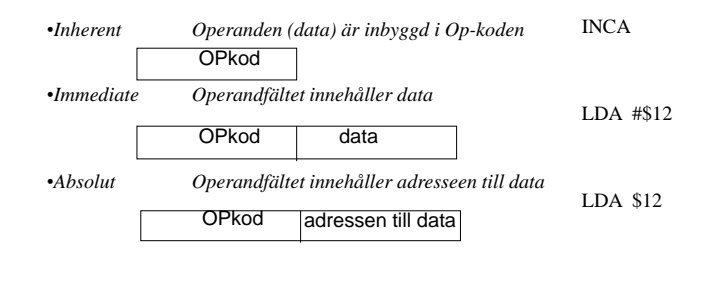

Gr Datorteknik OHLV4 23

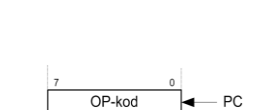

Adresseringssätt

#### **Inherent [ih]**

Operanden eller operanderna ges direkt av instruktionen. Ingen extra operandinformation (utöver operationskod) krävs. Det finns ingen generell RTN-beskrivning för inherent adressering.

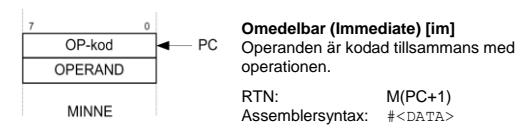

11/16/2012

7

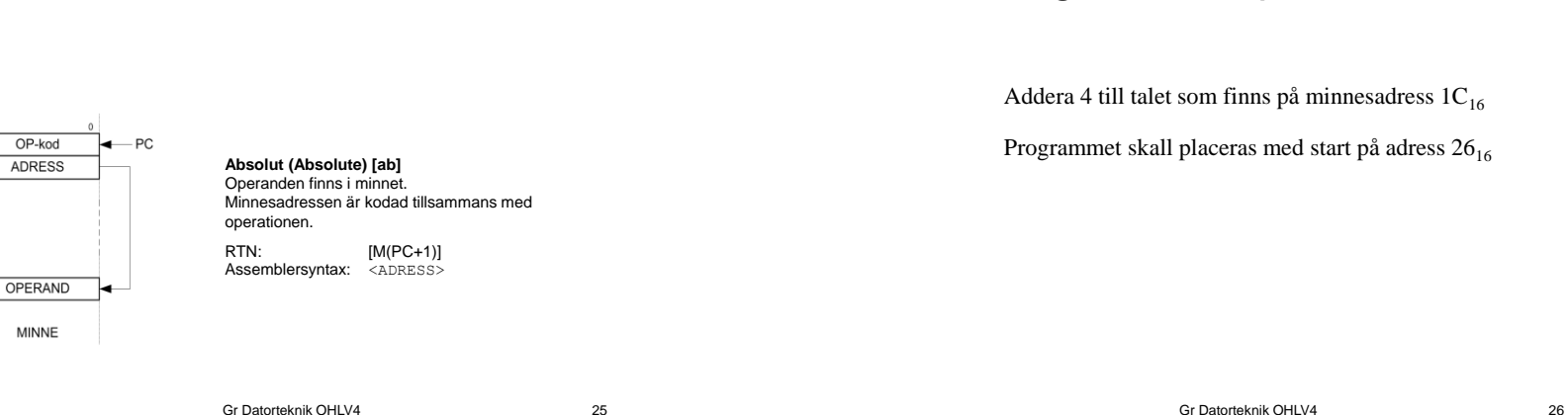

s5

LV4 Fo10

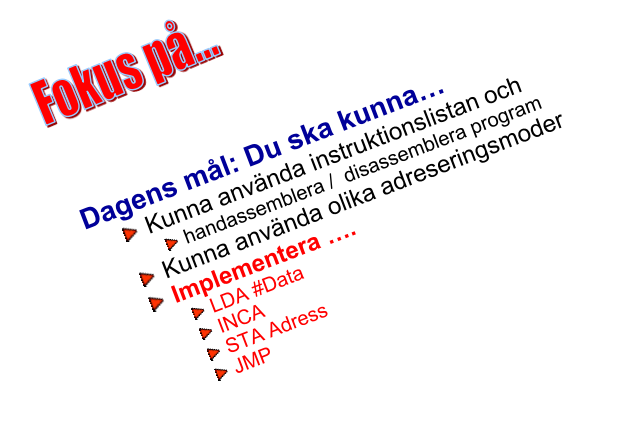

Adresseringssätt

Gr Datorteknik OHLV4 27

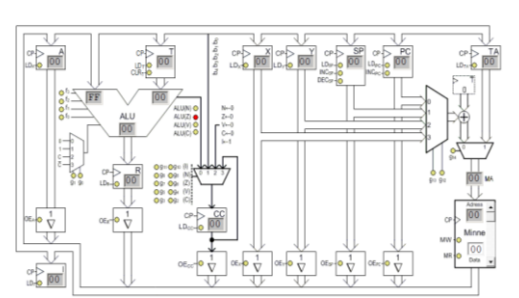

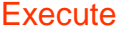

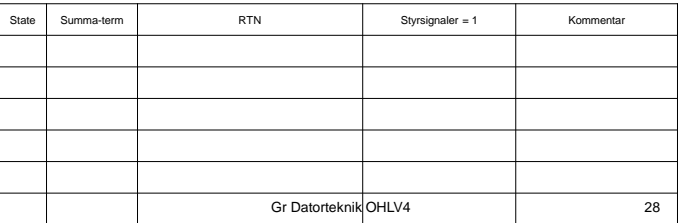

Programexempel för FLISP

Addera 4 till talet som finns på minnesadress  $1C_{16}$ 

Programmet skall placeras med start på adress 26<sub>16</sub>

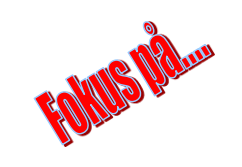

## *Arbetsgång:*

- $\blacktriangleright$  Knappa in en rad....
- ▶ Studera aktiverade signaler...
- ▶ Studera bussens värden....
- ▶ Ge en klockpuls….
- Kontrollera nya registerinnehåll..

## *Var det detta jag ville???*

Knappa in nästa rad, osv.

#### Gr Datorteknik OHLV4 29

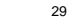

**Execute** 

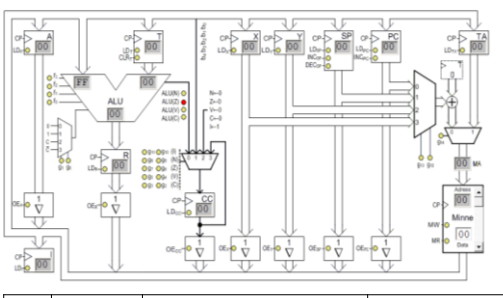

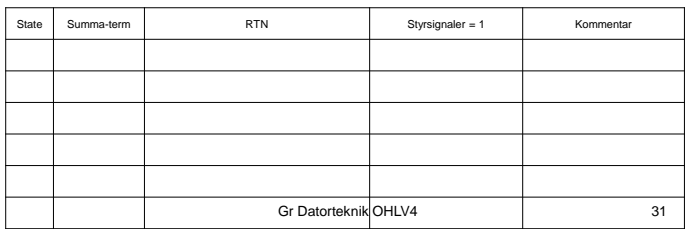

#### **Veckans mål:**

- ▶ Konstruera styrenheten.... genom att....
- $\triangleright$  implementera olika maskininstruktioner i styrenheten.
- Kunna använda instruktionslistan och skriva mycket enkla assemblerprogram
- Studera olika instruktionstyper och adresseringsmoder
- Studera utvecklingsmiljön för FLEX

#### **Dagens mål:**

- Skriva mycket enkla assemblerprogram
- $\blacktriangleright$  Implementera flera instruktioner i styrenheten
- Öva på användning av instruktionslistan
- Utvecklingsmiljön för FLEX

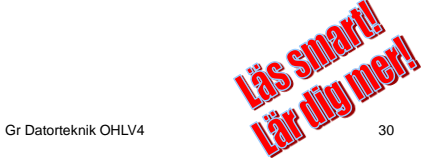

**LV4 Fo11**

**LV4 Fo11**

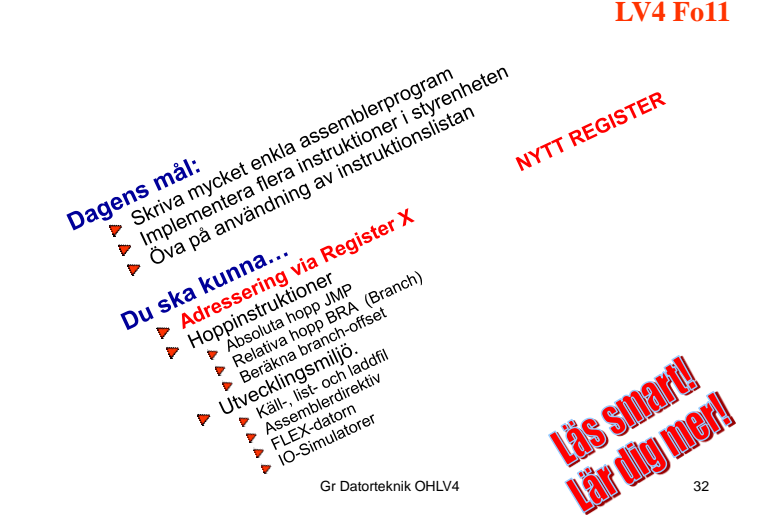

# Adressering med register X

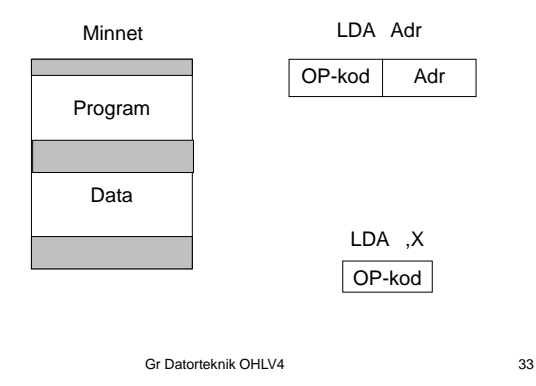

## Adressering med register X - forts

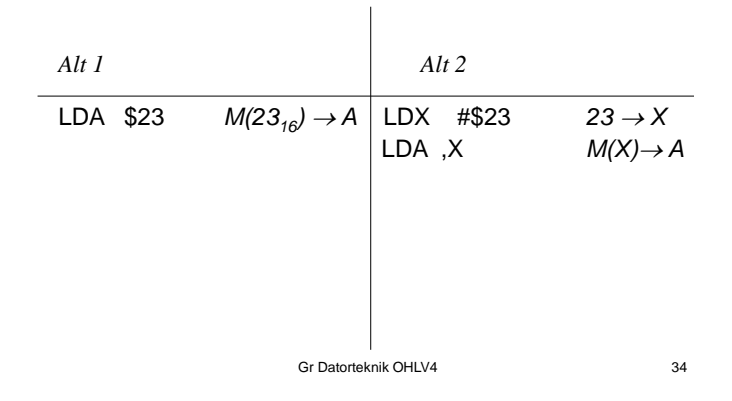

Instrux s 7

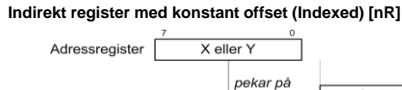

OPERAND

MINNE

**Indirekt register med ackumulator offset (Indexed)[aR]**

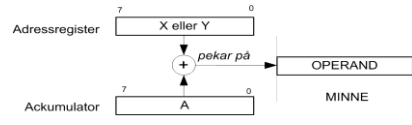

#### **Indirekt register med pre/post decrement/increment (Indexed)**

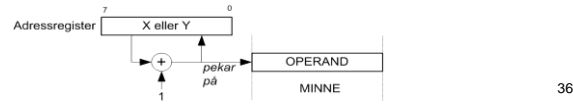

## Adressering med register X - forts

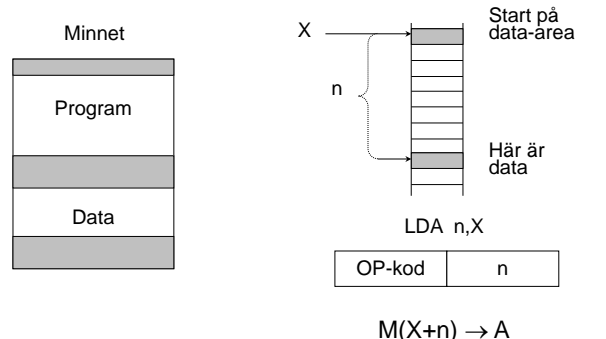

**Execute** 

# Uppgift

Skriv en instruktionssekvens för FLEX-processorn som nollställer bit 3-0 i alla minnesord i adressintervallet  $[35<sub>16</sub>, 39<sub>16</sub>]$ .

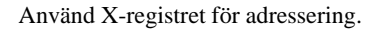

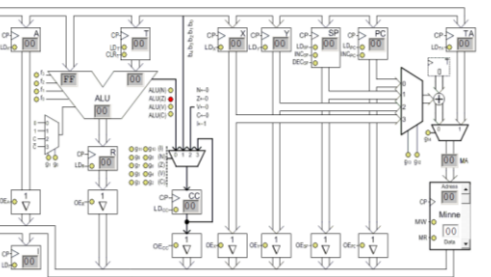

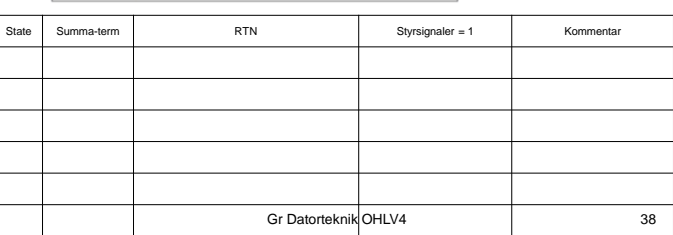

Gr Datorteknik OHLV4 37

**LV4 Fo11**

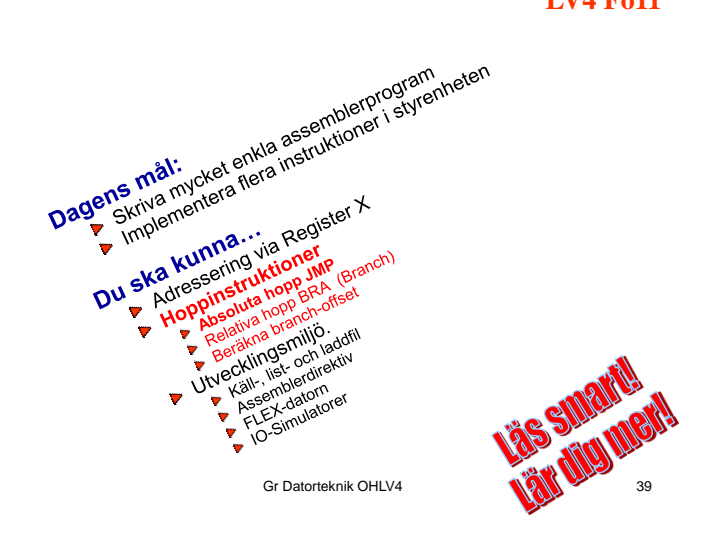

Hoppinstruktioner

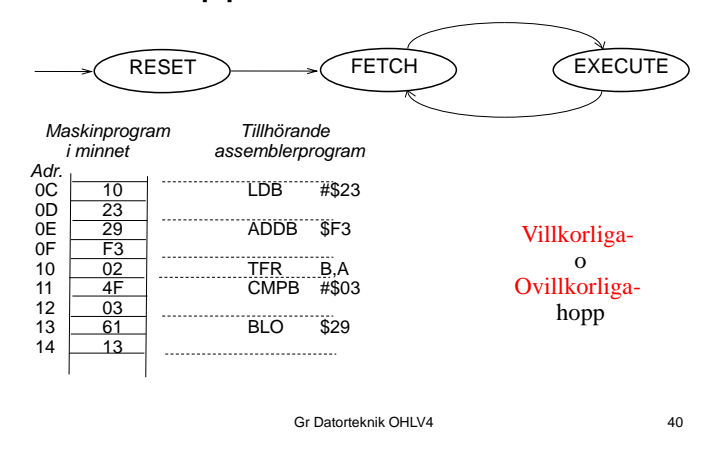

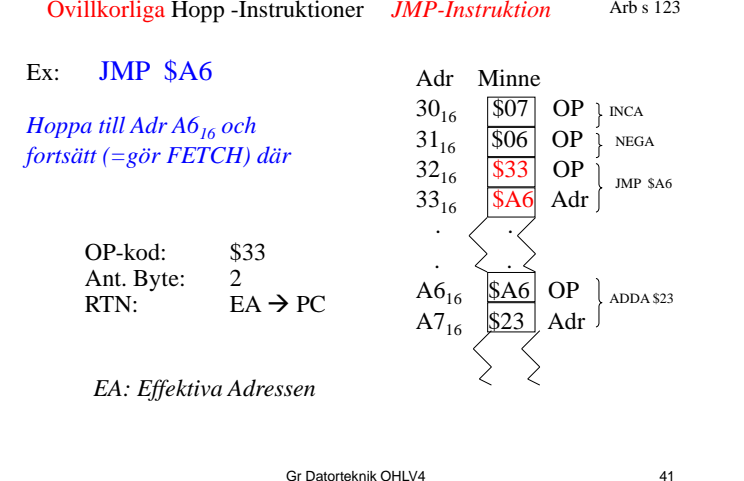

Gr Datorteknik OHLV4

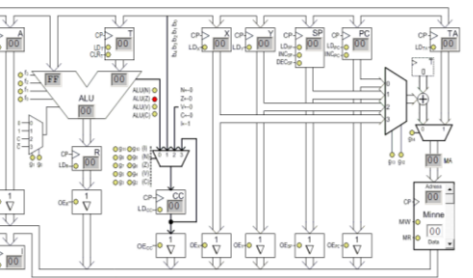

**Execute** 

# State Summa-term RTN RTN Styrsignaler = 1 Kommentar Gr Datorteknik OHLV4 42

Villkorliga hopp

1) Om vi inte bearbetat alla dataord - bearbeta nästa dataord - börja om från 1) 2 ) Annars fortsätt med annat arbete

Om PIN-koden är korrekt given - öppna telefonen Annars - stäng telefonen

…någon addition… Om  $\check{C}=1$  - så hoppa till felrutin Annars - fortsätt beräkningen

## *Vid villkorliga hopp används relativa hoppinstruktioner*

Gr Datorteknik OHLV4 43

## Relativa hopp

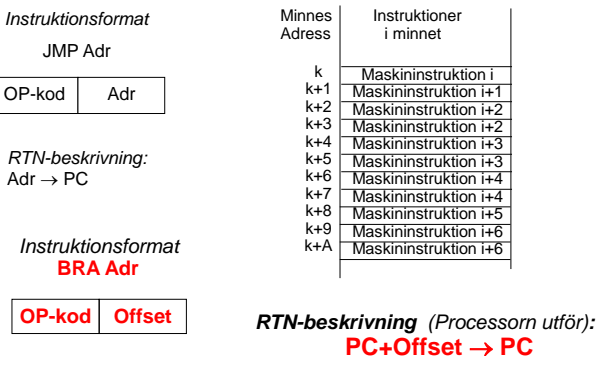

#### Implementera EXECUTE-fasen för BRA Adr. Arb s 124

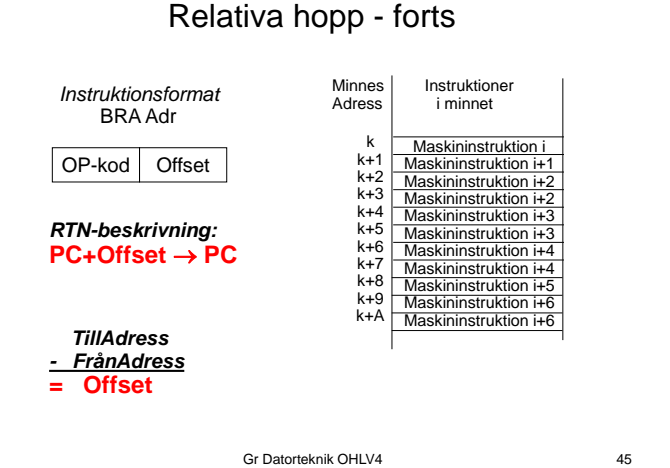

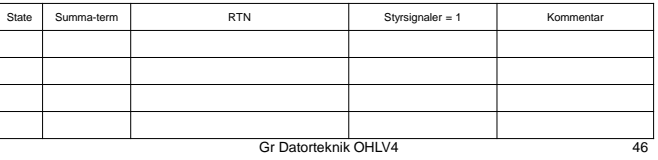

**LV4 Fo11**

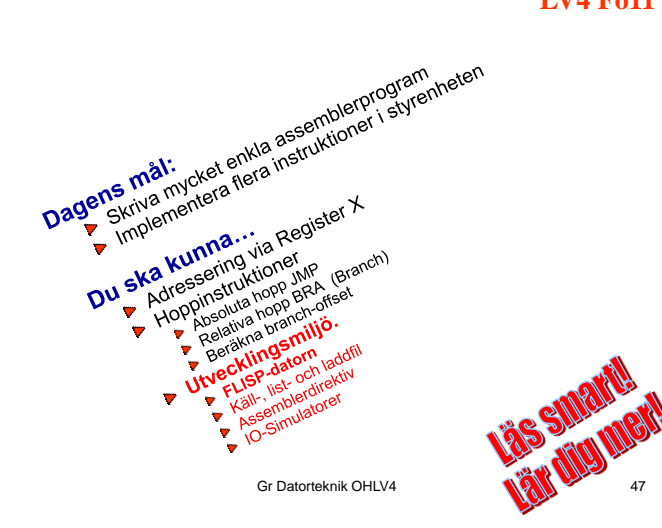

# Vi höjer abstraktionsnivån

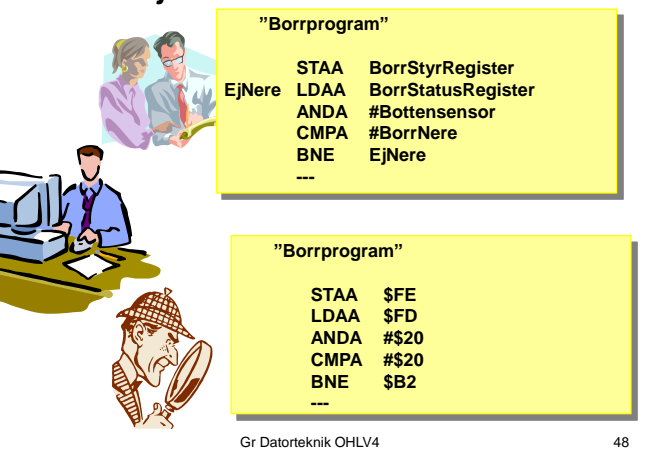

## Utvecklingsmiljö för FLEX

En utvecklingsmiljö innehåller:

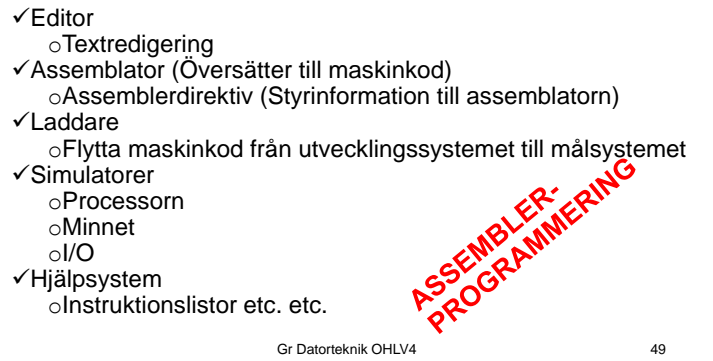

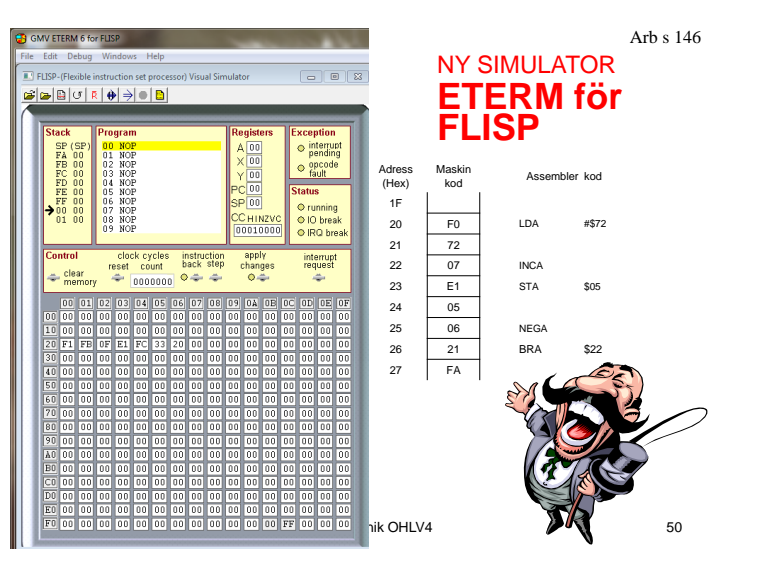

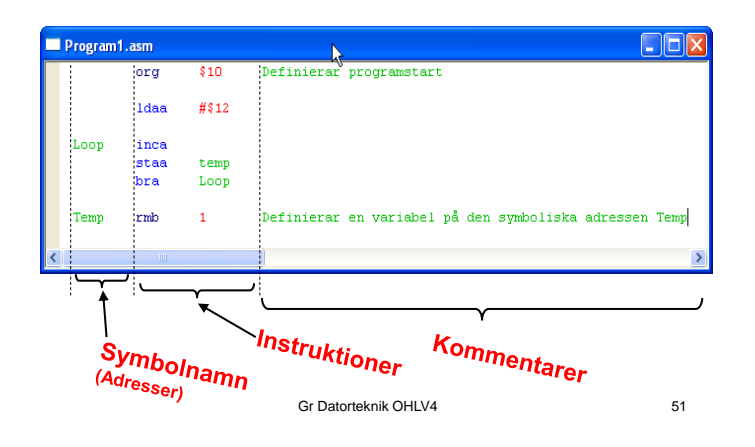

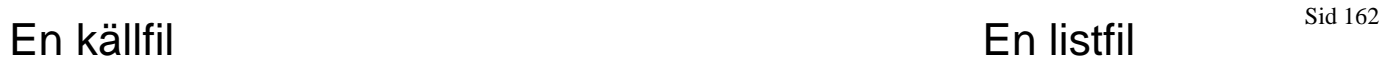

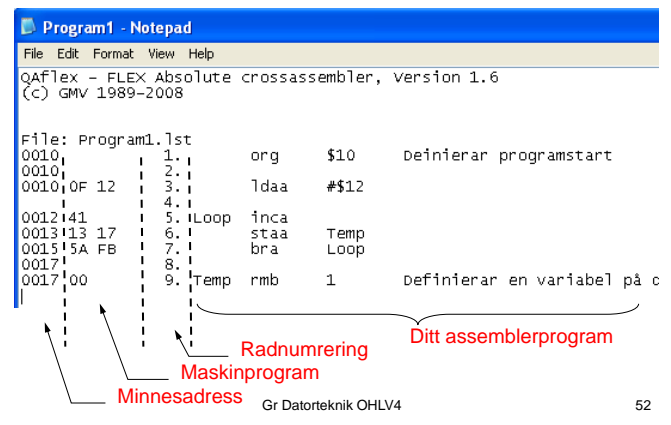

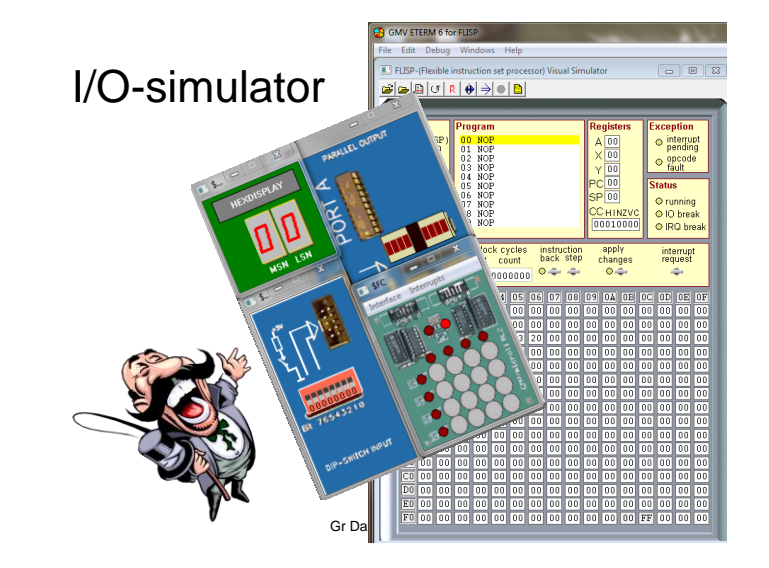

# Assemblatordirektiv Instrux s9

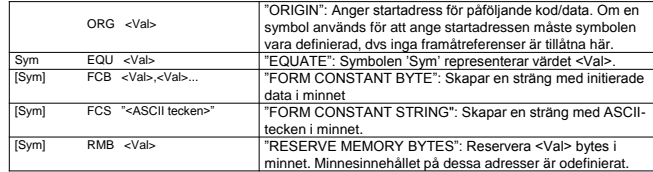